## **MyChart Patient View (Phone)**

The time for your video visit is approaching, congratulations! Please see the below instructions to see how you can prepare for and get into your video visit.

1. Open the **MyChart App** and then login. Once you do, you will see a number of activities. You are going to click on the **Appointments** button. From there, click on **preCheck-In**.

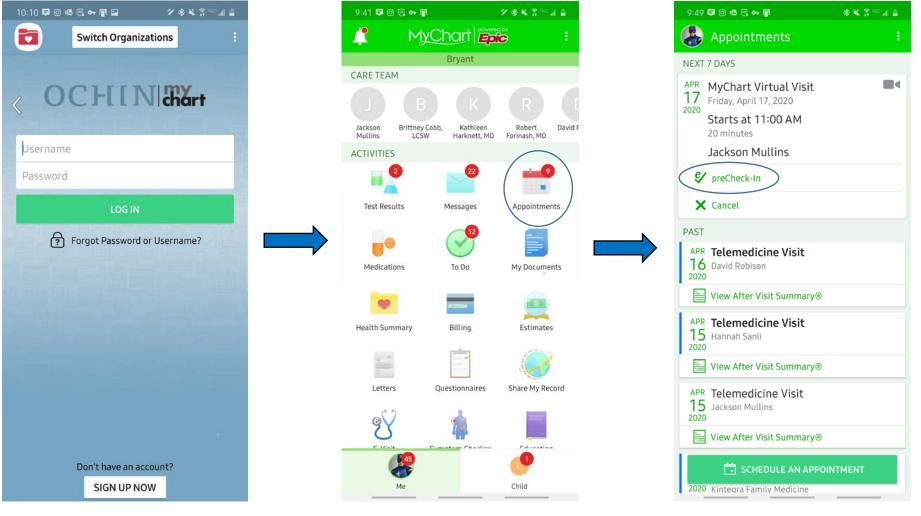

**Kintegra** Health 2. You will now be going through the preCheck-In process. You will be adding, removing, and/or verifying information here. When done on each page, tap on the **This information is correct** box and then click on **Next** 

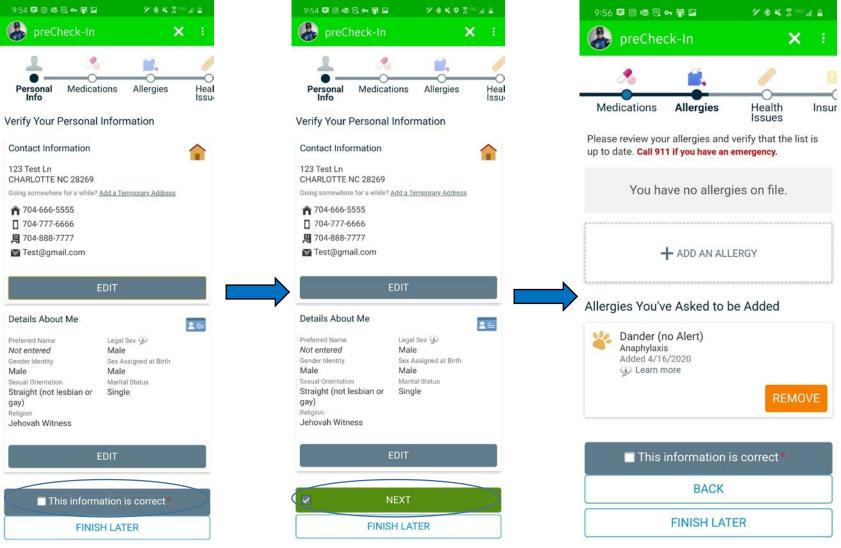

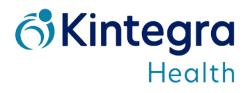

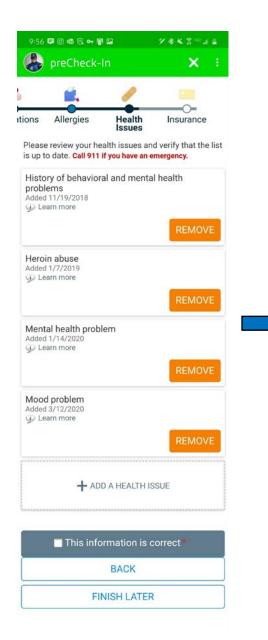

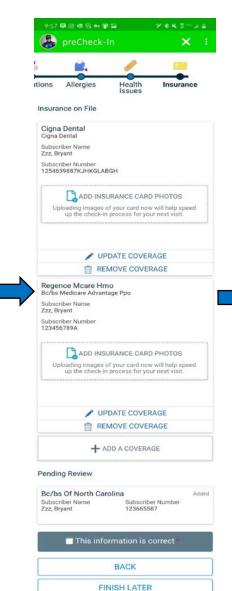

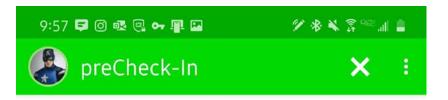

## Thanks for Using preCheck-In!

The information you've submitted is now on file. If this is a virtual visit, close this notification and join your visit with the "Begin Visit" button a few minutes prior to your visit.

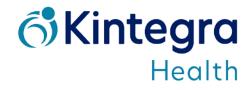

3. Once you complete preCheck-In, you will see one of these two screens. If the **Begin Visit** button is green, please click on it. (If the **Begin Visit** button isn't green, then you are more than 30 minutes early to your visit. We ensure that your provider will be with you shortly!)

| 9:58 🛱 🛈 🕸 🖳 🕶 📳 🖬                                                                                                    | 97 🕸 🛠 💲 <sup>966</sup> al 🔒 |                     |  |  |  |  |
|----------------------------------------------------------------------------------------------------|------------------------------|---------------------|--|--|--|--|
| Appointments                                                                                                    |                              |                     |  |  |  |  |
| MyChart Virt<br>Friday, April 17                                                                                                    |                              | t                   |  |  |  |  |
| <b>⊂</b> This is a vi                                                                                                    | deo visit                    |                     |  |  |  |  |
| Starts at 11:00 AM<br>20 minutes                                                                                                    | X<br>Cancel Appt             | Add to<br>Calendar  |  |  |  |  |
| Wait List Available<br>Get notified if an earlier appoint<br>becomes available.                                                                      | ment                         | Get On Wait<br>List |  |  |  |  |
| Jackson Mullins                                                                                                    |                              |                     |  |  |  |  |
| GET READY                                                                                                    |                              |                     |  |  |  |  |
| preCheck-In Complete<br>Thanks for using preCheck-In. Th<br>information you've submitted is<br>file.                                                 |                              | 0                   |  |  |  |  |
| Review Instructions                                                                                                    |                              |                     |  |  |  |  |
| There are a couple of tasks to corvideo visit appointment to make s<br>good one.                                                                     |                              |                     |  |  |  |  |
| Watch our How-To guide: https://                                                                                                    | <u>youtu.be/ox</u>           | KUUCkRg-U           |  |  |  |  |
| Or read through these instructions:                                                                                                    |                              |                     |  |  |  |  |
| Please complete these steps before your appointment.                                                                                                 |                              |                     |  |  |  |  |
| <ol> <li>We recommend using your smartphone (mobile<br/>device) for the visit. From your mobile device or<br/>tablet, go to you app store</li> </ol> |                              |                     |  |  |  |  |
| 2. Search for the MyChart app and download to your                                                                                                   |                              |                     |  |  |  |  |
|                                                                                                    |                              | t differentes       |  |  |  |  |
|                                                                                                    |                              |                     |  |  |  |  |

(30 ins or more early)

| Sit<br>Add to<br>Calendar<br>Get On Wait<br>List |
|--------------------------------------------------|
| Add to<br>Calendar                               |
| Add to<br>Calendar                               |
| Add to<br>Calendar                               |
| Get On Wait                                      |
|                                                  |
|                                                  |
|                                                  |
|                                                  |
| ore your first<br>operience is a                 |
| <u>xXUUCkRg-U</u>                                |
|                                                  |
| pointment.                                       |
| ne (mobile<br>le device or                       |
| nload to your                                    |
| rganization.                                     |
| out difficulty                                   |
| etings app                                       |
|                                                  |
| viden visits                                     |
|                                                  |

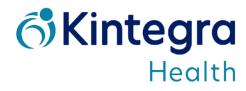

4. The Zoom app will now open and you will wait here until your provider begins the video call. Once they do, you will be asked to enter your name. Click **OK**. From there, you may be asked to give Zoom permission to use your mic and video (please give Zoom access).

| 10:50 @ 루 🏹 🗇 🝽 🔍 • 🛛 🕸 🔌                                      | 🗎 h. 89 \$ | 10:52 🛱 ᄎ 🔘 🕸 🖬 🍭 🔹                   | ≜ h.% % # #     | 10     | ):53 🗗 ᄎ 🔘 🗟 🖬 🍭 🔹                                               | **                                                                                                    | ≜ k.∞?                                                                                                    |
|----------------------------------------------------------------|------------|---------------------------------------|-----------------|--------|------------------------------------------------------------------|----------------------------------------------------------------------------------------------------|----------------------------------------------------------------------------------------------------|
| Zoom Video Visit                                               | Leave      | Zoom Video Vi                         | sit Leave       |        | 941-5057                                                         | 5147A                                                                                                    | Leave                                                                                                    |
| <ul> <li>Waiting for the host to start this meeting</li> </ul> | ng         | 🥥 Waiting for the host to start       |                 |        | Password: LV1                                                    |                                                                                                    | Leave                                                                                                    |
| Meeting ID: 941-5057-5147                                      |            | Meeting ID: 941-505                   | 7-5147          |        |                                                                  |                                                                                                    |                                                                                                    |
| Date: Fri, April 17                                            |            | Date: Fri, April                      | 17              |        |                                                                  |                                                                                                    |                                                                                                    |
| Time: 10:41 AM                                                 |            | Time: 10:41 AM                        | 4               |        |                                                                  |                                                                                                    |                                                                                                    |
| If you are the host, log in to start this me                   | eting      | If you are the host, log in to sta    | rt this meeting |        |                                                                  |                                                                                                    |                                                                                                    |
| Sign In                                                        |            | Sian In                               |                 |        |                                                                  |                                                                                                    |                                                                                                    |
|                                                                |            | Please enter your name                |                 |        | Please allow Zoom a                                              | ccess permissi                                                                                                    | on.                                                                                                    |
|                                                                |            | Your Name                             |                 |        | For the best meeting ex<br>ask to access to your mice<br>storage | rophone, camera, a                                                                                                    | y<br>nd                                                                                                    |
|                                                                |            |                                       |                 |        |                                                                  | ,                                                                                                    |                                                                                                    |
|                                                                |            | Cancel                                | ок              |        | Got                                                              | it                                                                                                    |                                                                                                    |
|                                                                |            |                                       |                 |        |                                                                  |                                                                                                    |                                                                                                    |
|                                                                |            |                                       |                 |        |                                                                  |                                                                                                    |                                                                                                    |
|                                                                |            |                                       |                 |        |                                                                  |                                                                                                    |                                                                                                    |
|                                                                |            |                                       |                 | 6      | ll via Device Audio                                              |                                                                                                    |                                                                                                    |
|                                                                |            |                                       |                 |        |                                                                  |                                                                                                    |                                                                                                    |
|                                                                |            |                                       |                 | Di     | al in                                                            |                                                                                                    | 2                                                                                                    |
|                                                                |            |                                       |                 | a tiot |                                                                  |                                                                                                    | • • •<br>More                                                                                                    |
|                                                                |            | · · · · · · · · · · · · · · · · · · · |                 |        |                                                                  | and the second second s | 10 million (10 million (10 mil |

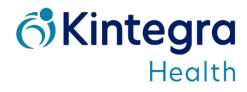

5. You will now need to select how you will hear your provider and talk back to them. Click on **Call via Device Audio**. Once done, your provider's video will be in the middle, and your video will be on the bottom-right (if you turned your video on)

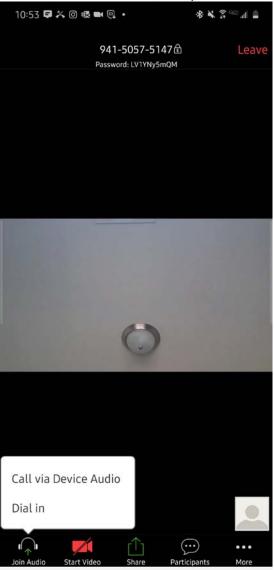

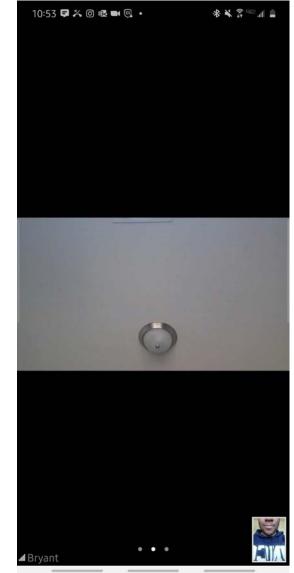

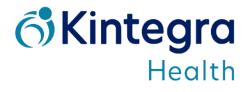

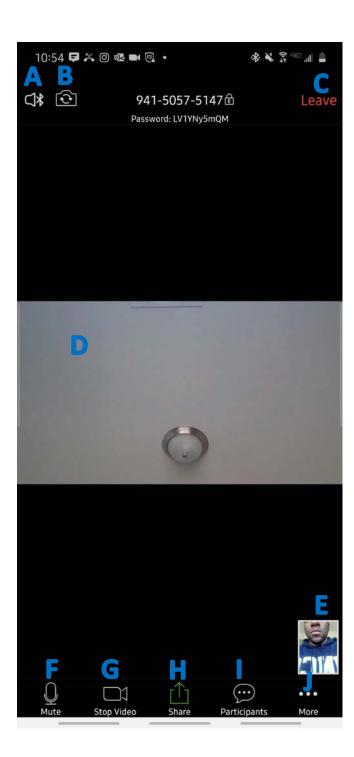

## **Zoom Screen Options**

- A. Audio option = Switch between speakers on your device
- B. Switch camera view (if device has multiple cameras)
- C. Leave = Leave the meeting when done speaking with your provider
- D. Provider video
- E. Patient video
- F. Mute/Mic settings
- G. Turn video off/on
- H. Share Screen = Share what is on your screen
- I. Participants = All individuals in the call
- J. More = Other options

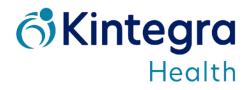